#### Reminders of the contract of the contract of the contract of the contract of the contract of the contract of the contract of the contract of the contract of the contract of the contract of the contract of the contract of t YOUR TASKS FOR THE WEEK REGISTRATION Task Palace Date Submission **CONNUCHCE HILEI VAIS AND**  $\mathbf{L}$   $\mathbf{L}$   $\mathbf{L}$   $\mathbf{L}$   $\mathbf{L}$   $\mathbf{L}$   $\mathbf{L}$   $\mathbf{L}$   $\mathbf{L}$   $\mathbf{L}$   $\mathbf{L}$ LAB 129 FRIDAY 11/14 Homework 7 Comments 7 Comments 7 Comments 7 Comments 7 Comments 7 Comments 7 Comments 7 Comments 7 Comments 7 Comments 7 Comments 7 Comments 7 Comments 7 Comments 7 Comments 7 Comments 7 Comments 7 Comments 7 Comments 7 Co **DIT** and Prevention, the prevention, the prevention, the proportion of California residents who reported insufcient<br>California reported insufficient who reported insufficient insufficient who reported in the prevention of the rmothoeie Toete top Chook proportion is 8.8% for Oregon residents. These data are based on simple random samples of 11,545 California and 4,691 Oregon residents. **Souther Sects for One Mean**<br>Suppothesis Tests for One Mean<br>Alick Seewald<br>Inseewald@umich.edu<br>Week of 11/9/2020 , independent random samples n<sup>1</sup> × p<sup>1</sup> ≥ 10 n<sup>1</sup> × (1 − p1) ≥ 10 matheeie Teet **THEO ZOU LADITE**<br> **nfidence Intervals and<br>
thesis Tests for One Mean**<br>
Nick Seewald<br>
Nick Seewald<br>
Nick Seewald<br>
Week of 11/9/2020 surveyed the mothers of a random sample of a random sample of a random sample of children aged 24 - 60 months <br>A random sample of children age of children aged 24 - 60 months aged 24 - 60 months and 24 - 60 months and 24 with acte Tacte for Chia Mag ty pour ded a troto fait and mother group who did and did and did and did and did and did and did and did and did and did and the three months dur<br>The three months during the three months during the three months during the three months during the three mont **Suppothesis Tests for One Mean**<br>
Suck Seewald mick Seewald meet of 11/9/2020<br>
Week of 11/9/2020 vs. , where is the interest of the interest of the interest of the interest of the interest of the interest of<br>The interest of the interest of the interest of the interest of the interest of the interest of the interest o proportion proportion of children with a second terms in the contract of children with a second with a second t When we say "test for independence" that doesn't specify a direction for the doesn't specify a direction for t<br>The doesn't specify a direction for the doesn't specify a direction for the doesn't specify a direction for th Ho is possible to part of provide the part of provide the part of provide the part of provide the part of provide the part of provide the part of provide the part of provide the part of provide the part of provide the par  $\blacksquare$ **THEO ZOU LADITE**<br> **nfidence Intervals and<br>
thesis Tests for One Mean**<br>
Nick Seewald<br>
Nick Seewald<br>
Nick Seewald<br>
Neek of 11/9/2020 verify any necessary conditions for the test.) The conditions for the test of the test.<br>) The test of the test of the test of the test of the test of the test of the test. Check conditions: independent random samples, successes/failures in each **STATS 250 Lab 11**<br> **Confidence Intervals and**<br> **Hypothesis Tests for One Mean**<br>  $Nick \t\t\t\stackrel{\text{Nick} \text{Seewald}}{\text{MiseewaldQumrich.edu}}$ Bell-shaped Heavier tails than the normal distribution Used to approximate . N(0, 1) t **Contidence Intervals and<br>Hypothesis Tests for One Mean**<br>Nick Seewald<br>Inseewald@umich.edu<br>Week of 11/9/2020 qtav da u We can use pt () and quickly in the property of  $\mathcal{L}$  is the participation of  $\mathcal{L}$ **STATS 250 Lab 11**<br> **Confidence Intervals and**<br> **Hypothesis Tests for One Mean**<br>
Mick Seewald<br>
Mick Seewald penguins and penguins and and computer the content.com/STATS250SBI/palmerpenguins/master/institutional computer stringsAsFactors = TRUE) **STATS 250 Lab 11**<br> **Confidence Intervals and**<br> **Hypothesis Tests for One Mean**<br>
Mick Seewald<br>
Mick Seewald Let's say we want to construct a condence interval for the population mean ipper length of penguins living in the Palmer Archipelago, or conduct a hypothesis test for that mean. **11 India 11 In the Seeman Section Conduction**<br>11 **Our Construction Seemand Condence intervals and the Seemand Condencedurers**<br>11/9/2020<br>Week of 11/9/2020 performing hypothesis tests for means, we need two conditions to hold. What are they contribute in change in the set of the set of the set of the set of the set of the set of the set of the <br>In change in change in the set of the set of the set of the set of the set of the set of the set of the set of Hynntheeie Teete thr I me Mea another. Nick's Fundamental Question of Statistics exactly the samplingmechanism, though, so we'll proceed with caution. rathe de Tooto fou Ang M something it is whether you should a **STATS 250 Lab 11**<br> **Confidence Intervals and**<br> **Hypothesis Tests for One Mean**<br>
Mick Seewald<br>
Mick Seewald 1. Independent Observations: There are 333 penguins in the data set; there are probably more than 3,330 percent archipelago. We don't know the nearly-normal contract to check the nearly-normal contract to check the nearly-normal contract to check the nearly-normal contract to check the nearly-normal **Hypotnesis Tests for One Mean**<br>Nick Seewald<br>mseewald@umich.edu<br>Week of 11/9/2020 <u>math and the Flipper Length State and Flipper Length State and Flipper Length State and Flipper Length State and </u>  $\mathbf{F}$  is the set of the set of the set of the set of the set of the set of the set of the set of the set of the set of the set of the set of the set of the set of the set of the set of the set of the set of the set of 2. Nearly-Normal Data: One way to do this is to look at a histogram. **CONNICERCE INCL VAIS AIR** quantiles") What heate it came from a normal distribution on x-axis ("theoretical quantiles"). STATS 250 Lab 11<br>
Confidence Intervals and<br>
Hypothesis Tests for One Mean<br>
Nick Seewald<br>
Mick Seewald<br>
Mick Seewald<br>
Week of 11/9/2020  $\sim$  quantity is the set of  $\sim$   $\sim$   $\sim$   $\sim$   $\sim$  $\sim$  and the  $\sim$  move STATS 250 Lab 11<br>
Confidence Intervals and<br>
Hypothesis Tests for One Mean<br>
Nick Seewald<br>
Mick Seewald<br>
Mick Seewald<br>
Week of 11/9/2020 The data are presented and the data area of the data are the data are the data are the data are the data are t BUT we've got a lot of data (n = 333). sampling distribution of (the sample mean) will be *nearly normal*: will have **MATHASIS** x¯ x¯ vnoth t.test() Let's construct a 90% condence interval for the population mean ipper length of penguins living in the Palmer Archipelago. Holy -value, Batman! p Hypothesis Tests for One Mean summary(penguins\$flipper\_length\_mm) Min. 1st Qu. Median Mean 3rd Qu. Max. ON SAMPLE S 2.2e-16 is as small a number as R <u>Community mint tale and</u> Ivnothesis Ta : does this make sense? t.test(penguins flipper\_length\_mm, penguins flipper\_length\_mm, penguins flipper\_  $\overline{\phantom{a}}$  data: penguins flipper  $\overline{\phantom{a}}$ 3 tag i ma va alternative hypothesis: true mean is not equal to 0 ιλ haritore τρερτρ της Alic I. Hypothesis Tests for One Mean alternative = "greater") One Sample t-test Let's and raid the alternative arguments to the state of the state of the state of the state of the state of the state of the state of the state of the state of the state of the state of the state of the state of the state of the state of th **STATS 250 Lab 11**<br> **Confidence Intervals and**<br> **Hypothesis Tests for One Mean**<br>
Mick Seewald<br>
Mick Seewald Everything you've learned about proportions in terms of interpretation of CI's and hypothesis testsstays the same. The only thing that changes is the fact <u>that the parameter is now a meas.</u> Bimodal distributions are generally pretty clear indicators of the presence of **STATS 250 Lab 11**<br> **Confidence Intervals and**<br> **Hypothesis Tests for One Mean**<br>  $\frac{\text{Nick Secwald}}{\text{Nicek set of 11/9/2020}}$ pt(df, lower.tail = TRUE) q is the x-axis value of the x-axis value you want to note that the state of the state of the state of the state of the state of the state of the state of the state of the state of the state of the state of the state of th degrees of the distribution of the distribution of the distribution  $\mathbf{C}$ lower.tail determines whether pt() nds the area to the area to the area to the area to the left or right of q.  $\mathbf{I}$ rnathacic Taste for Dna Mac IV DULLESIS **200 LAD II**<br>
200 LAD II<br>
200 LAD II<br>
200 Merry Sand<br>
200 LAD II<br>
2200 Merry Sand<br>
200 Merry Sand<br>
200 Meet of 11/9/2020<br>
22Plot One Mean<br>
Nick Seewald<br>
Week of 11/9/2020  $\overline{\mathbf{C}}$  refers to the distribution to plot. You must provide the distribution to plot. You must provide the distribution to plot. You must provide the distribution to plot. You must provide the distribution to plot. Y this value. shadeValues is a vector of up to 2 numbers that dene the region you want to **S**shade direction can be one of less, greater, outside, or inside, and controls the direction of shading between shading between shading between shading between shading between shading betwee<br>Values. Must be less or greater if the less or greater if the state of the state of the state of the state of **2300 LADITE**<br>
Confidence Intervals and<br>
Hypothesis Tests for One Mean<br>
Nick Seewald<br>
Nick Seewald Meadurers Neek of 11/9/2020  $\Omega$  and  $\Omega$  is the variable for which the variable  $\Omega$ **Complete intervals and "** Hynotho **24t.test Confidence Intervals and<br>
Hypothesis Tests for One Mean<br>
Nick Seewald<br>
Nick Seewald<br>
Nick Seewald<br>
Week of 11/9/2020** "greater"), mu = 0, conf.level = 0, conf.level = 0, conf.level = 0, conf.level = 0, conf.level = 0, conf.level<br>"), mu = 0, conf.level = 0, conf.level = 0, conf.level = 0, conf.level = 0, conf.level = 0, conf.level = 0, co alternative species the direction of the alternative hypothesis; must be one one one one one one one one of th<br>The alternative hypothesis; must be one of the alternative hypothesis; must be one of the alternative hypothesi wo.tho.cic T mu indicates the true value value in the mean (under the number of the number of the number of the number of the number of the number of the number of the number of the number of the number of the number of the number of t conflict is the condence level is the condence level to be used in construction a construction of the construction of **Confidence Intervals and Hypothesis Tests for One Mean**<br>
Nick Seewald<br>
Nick Seewald<br>
Nick Seewald Qumich.edu<br>
Week of 11/9/2020 Deeper" portions of the lab  $$ modifying appropriate code from earlier in the document. How to get help the second screen!  $f_{\alpha\mu}$   $\Lambda_{\alpha\alpha}$   $\Lambda f_{\alpha\alpha\mu}$ **IOT** Lab Project and the contract of the contract of the contract of the contract of the contract of the contract of **Process Tests for One Mean**<br>
Nick Seewald<br>
Nick Seewald<br>
Nick Seewald<br>
Week of 11/9/2020 S TOSO TOT **STATS 250 Lab 11**<br> **Confidence Intervals and**<br> **ypothesis Tests for One Mean**<br>
Mick Seewald<br>
Mick Seewald<br>
Mick Seewald<br>
Week of 11/9/2020 Your tasks for the week running Friday 11/6 - Friday 11/6 - Friday 11/13 - Friday 11/6 - Friday 11/13 - Friday Ton IIII (Ten Cennice N711S7111) Quiz 2 Monday 11/9, any 60 minutes Canvas LO HICSIS TESIS 10 FUITE **Confidence Intervals and** Hypothesis Tests for One Mean

M-Write 2 Peer Review Friday 11/13 4:59PM ET Canvas Peer Review Friday 11/13 4:59PM ET Canvas Peer Review Fran<br>11/13 4:59PM ET Canvas Peer Review Friday 11/13 4:59PM ET Canvas Peer Review Francisco Peer Review Francisco P *M-Write Ofce Hours on Canvas!*  $\blacksquare$ Check the appropriate conditions for this condence interval. This condence is a condence interval. The condence interval. The condensation of the condensation of the condensation of the condensation of the condensati state and the control of the second control of the control of the control of the control of the control of the proportions of Californians and Oregonians and Oregonians who are sleep deprived.<br>The sleep deprived in the sleep department of Californians who are sleep department of the sleep department of Interpret your interval interval interval interval in context of the data. In context of the data  $\sim$ z vitamins during the three months before pregnancy and autism. vs. is also okay, provided -value the one-sided -value the one-sided -value the one-side one-sided -value the o<br>How is a two-sided -value the one-sided -value the one-sided -value the one-sided -value the one-sided -value This means that checking conditions is hugely important. The continuum interval:  $\mathbf{C} = \mathbf{C} \mathbf{C}$ Nick Seewald<br>
nseewald@umich.edu<br>
Week of 11/9/2020 alternative hypothesis: true mean is not equal to 0.000 million is not equal to 0.000 million is not equal to mich.eau **chri**  200.967 normal curve (e.g., lwd, lty, col, etc.) *M-Write Ofce Hours on Canvas! No ofce hours today.* Week of 11/9/2020 $200 - 96$ col.shade controls than 1999 collection is greater than 1999 controls the color of the shaded region, defaults should investigate that relationship further that relationship further that relationship further that relation<br>The contract of the contract of the contract of the contract of the contract of the contract of the contract o ... lets you specify other graphical parameters to control the appearance of the appearance of the appearance o<br>The appearance of the appearance of the appearance of the appearance of the appearance of the appearance of th . Lets you control graphical elements of the plot like pch, col, etc., col, etc., col, etc., col, etc., col, e Function can only be used *after* using qqnorm() Nick Seewald Do not leave people behind. Homework 8 Friday 11/13 8:00 AM ET course.work 8 Friday 11/13 8:00 AM ET course.work 8 Friday 11/13 8:00 AM ET<br>Website 11/13 8:00 AM ET course.work 8 Friday 11/13 8:00 AM ET course.work 8 Friday 11/13 8:00 AM ET course.wo M-Write 2 Peer Review Friday 11/13 4:59PM ET Canvas Andrew Friday 11/13 4:59PM ET Canvas Andrew Friday 11/13 4<br>Peer Review Friday 11:59PM Et Canvas Andrew Friday 11:59PM Et Canvas Andrew Friday 11:59PM ET Canvas Andrew Fr<br> nseewald@umich.edu

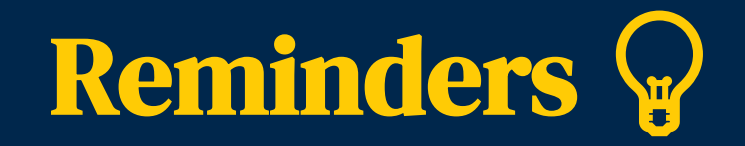

Your tasks for the week running Friday 11/6 - Friday 11/13

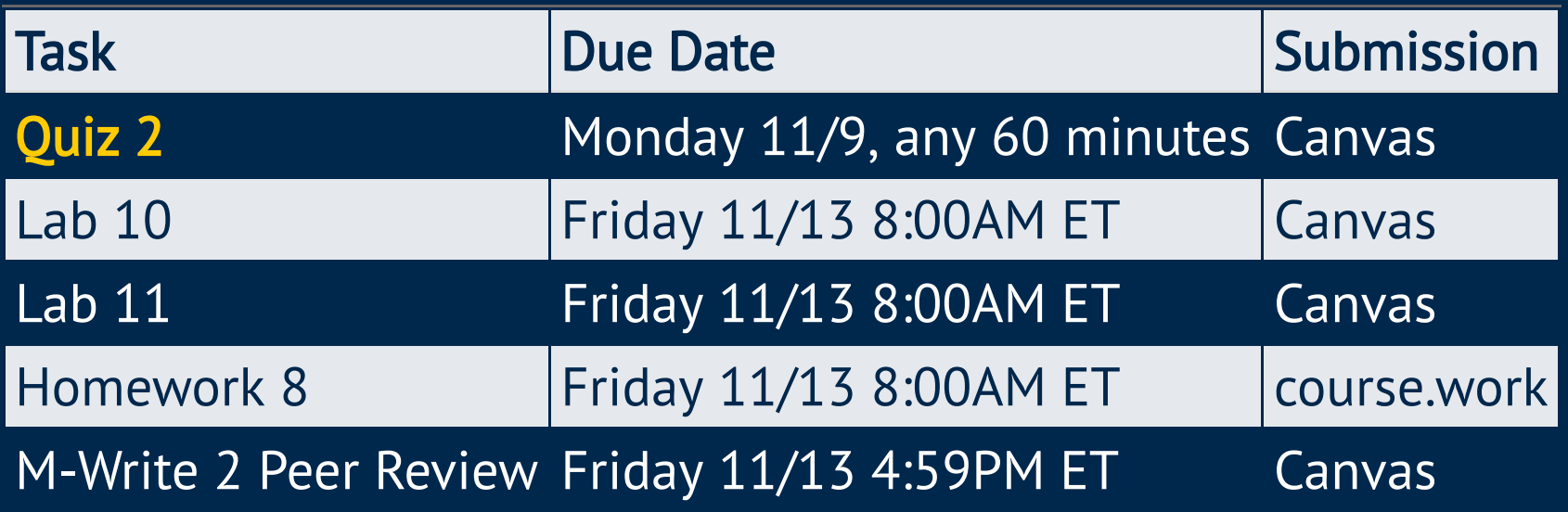

*M-Write Office Hours on Canvas!* 

*No office hours today.* 

#### Question 6:

According to a report on sleep deprivation by the Centers for Disease Control and Prevention, the proportion of California residents who reported insufficient rest or sleep during each of the preceding 30 days is 8.0%, while this proportion is 8.8% for Oregon residents. These data are based on simple random samples of 11,545 California and 4,691 Oregon residents.

- Check the appropriate conditions for this confidence inteval.
- Calculate a 95% confidence interval for the difference between the proportions of Californians and Oregonians who are sleep deprived.
- Interpret your interval in context of the data.  $\bullet$

#### Question 6:

• Remember that conditions are

$$
\mathrel{\circ} \, n_1 \times p_1 \geq 10, n_1 \times (1-p_1) \geq 10
$$

$$
\boxed{\circ~~n_2 \times p_2 \geq 10, n_2 \times (1-p_2) \geq 10}
$$

- $\circ$  independent random samples
- Make sure to compute a 95% CI using  $z^2$  $^*=1.96$
- Interpretation of a confidence interval must state confidence *level*

#### Question 7a:

Researchers studying the link between prenatal vitamin use and autism surveyed the mothers of a random sample of children aged 24 - 60 months with autism and conducted another separate random sample for children with typical development. The table below shows the number of mothers in each group who did and did not use prenatal vitamins during the three months before pregnancy (periconceptional period).

State appropriate hypotheses to test for independence of use of prenatal vitamins during the three months before pregnancy and autism.

#### Question 7a:

- Questions about "rates" should be about proportions
- $H_0:\ p_{\rm vitamin}=p_{\rm no\ vitamin}$  vs.  $H_a:\ p_{\rm vitamin}\neq p_{\rm no\ vitamin}$ , where  $p_x$  is the population proportion of children with autism in group  $x.$ 
	- $\circ$  When we say "test for independence" that doesn't specify a direction for the alternative.
	- $H_0: \, p_{\text{autism}} = p_{\text{no~autism}}$  vs.  $H_a: \, p_{\text{autism}} \neq p_{\text{no~autism}}$  is also okay, provided you then re-define  $p_x\!\;$

#### Question 7b:

Complete the hypothesis test and state an appropriate conclusion. (Reminder: verify any necessary conditions for the test.)

- Check conditions: independent random samples,  $\geq 10$  successes/failures in each group
- This is a *two-sided test*: double the one-sided  $p$ -value!
- Conclusions must be in context.

#### The  $t$  distribution t

- Bell-shaped
- Heavier tails than the normal distribution
- Used to approximate  $N(0, 1)$ .

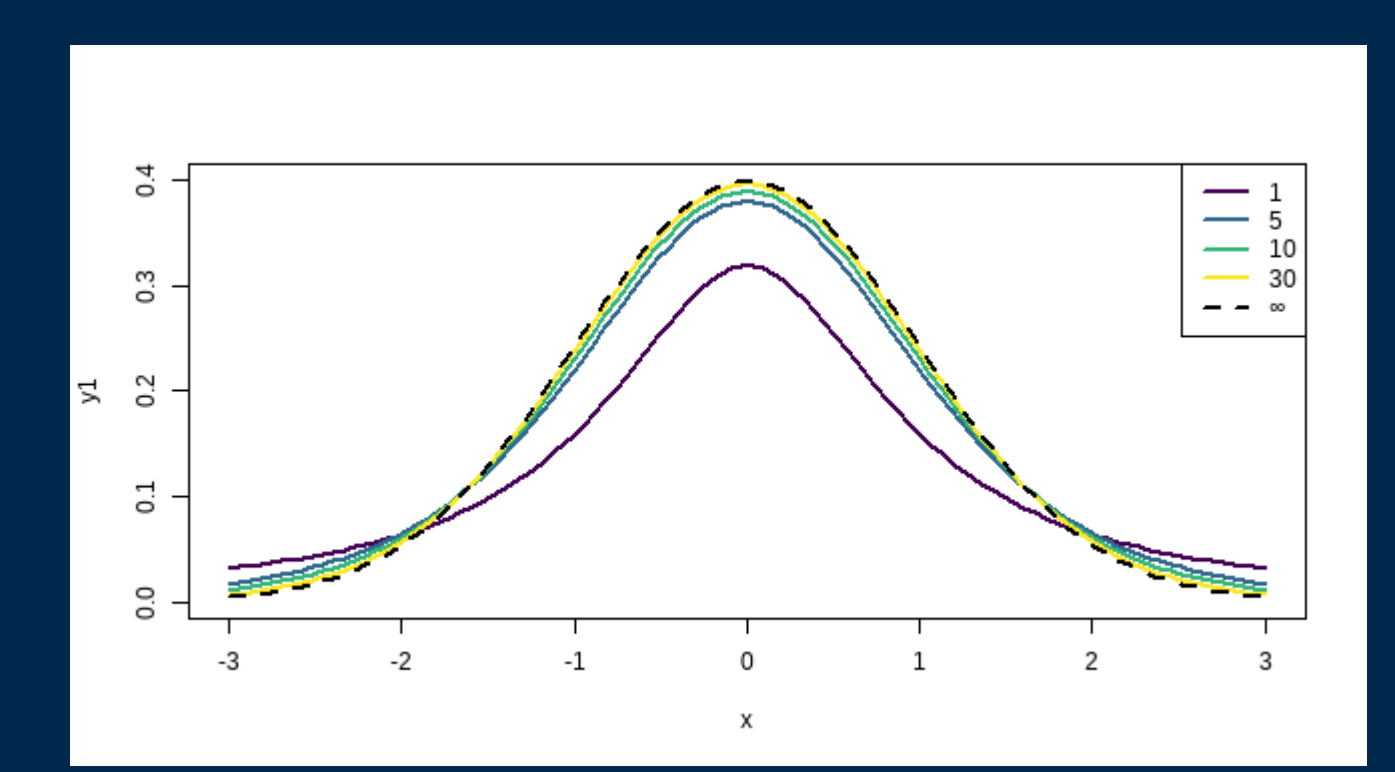

#### The  $t$  distribution t

We can use  $pt()$  and  $qt()$  just like pnorm() and  $qnorm()$ :

 $pt(q = 1.4, df = 4)$ [1] 0.8829497  $qt(0.8829, df = 4)$ [1] 1.399641  $plotT(df = 4,$  shadeValues = 1.4, direction = "less")

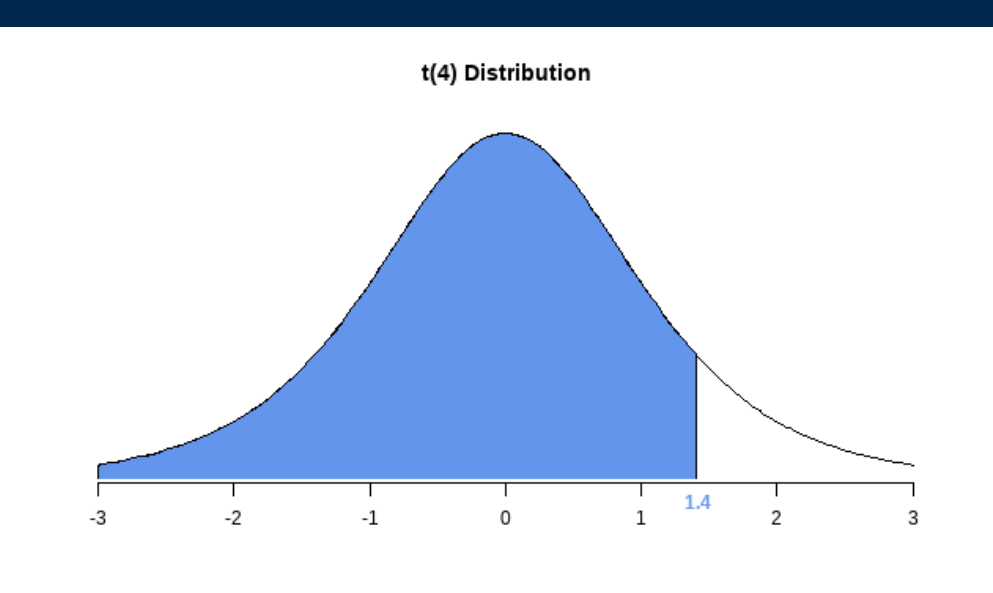

# Penguins! (line ~68)

penguins <- read.csv("https://raw.githubusercontent.com/STATS250SBI/palmerpenguins/master/inst/extda stringsAsFactors = TRUE)

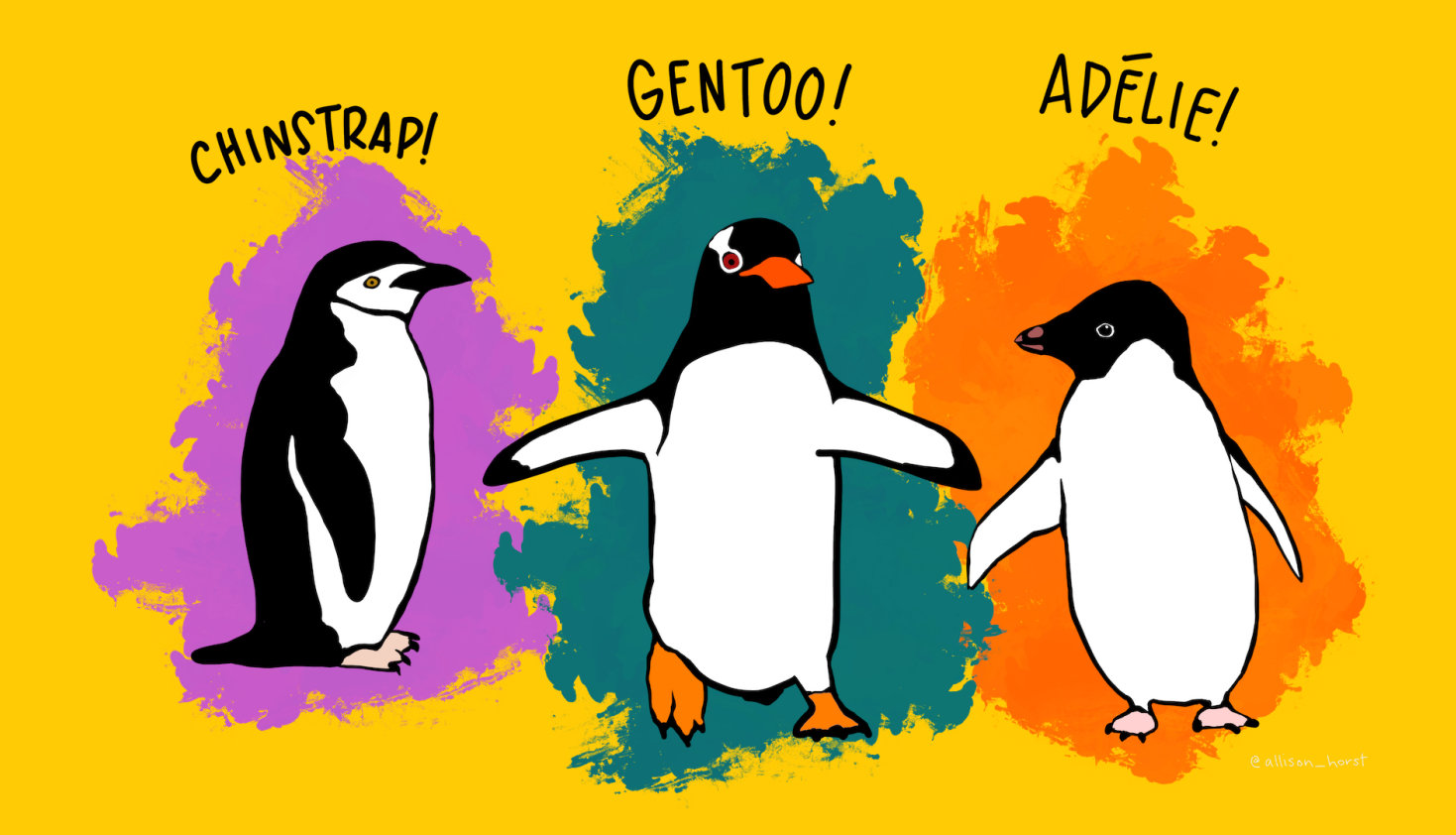

#### Let's make a confidence interval

Let's say we want to construct a confidence interval for the population mean flipper length of penguins living in the Palmer Archipelago, or conduct a hypothesis test for that mean.

#### Let's make a confidence interval

Let's say we want to construct a confidence interval for the population mean flipper length of penguins living in the Palmer Archipelago, or conduct a hypothesis test for that mean. In order to use our machinery for constructing confidence intervals and performing hypothesis tests for means, we need two conditions to hold. What are they? (type in chat)

### Let's make a confidence interval

Let's say we want to construct a confidence interval for the population mean flipper length of penguins living in the Palmer Archipelago, or conduct a hypothesis test for that mean. In order to use our machinery for constructing confidence intervals and performing hypothesis tests for means, we need two conditions to hold. What are they? (type in chat)

- 1. **Random sample:** the penguins in our sample are selected independently of one another.
- 2. Nearly-normal data: The flipper lengths need to be approximately normallydistributed

# Nick's Fundamental Question of Statistics

The most important question in statistics is not whether you can do something, it's whether you should do it.

This means that checking conditions is hugely important.

## Checking Conditions

1. Independent Observations: There are 333 penguins in the data set; there are probably more than 3,330 penguins in the Palmer archipelago. We don't know exactly the sampling mechanism, though, so we'll proceed with caution.

### Checking Conditions

1. Independent Observations: There are 333 penguins in the data set; there are probably more than 3,330 penguins in the Palmer archipelago. We don't know exactly the sampling mechanism, though, so we'll proceed with caution. 2. Nearly-Normal Data: One way to do this is to look at a histogram.

```
hist(penguins$flipper_length_mm,
      main = "Histogram of Flipper Length",
      xlab = "Flipper length (mm)",
     col = "peachpuff")
```
What are your thoughts about this histogram?

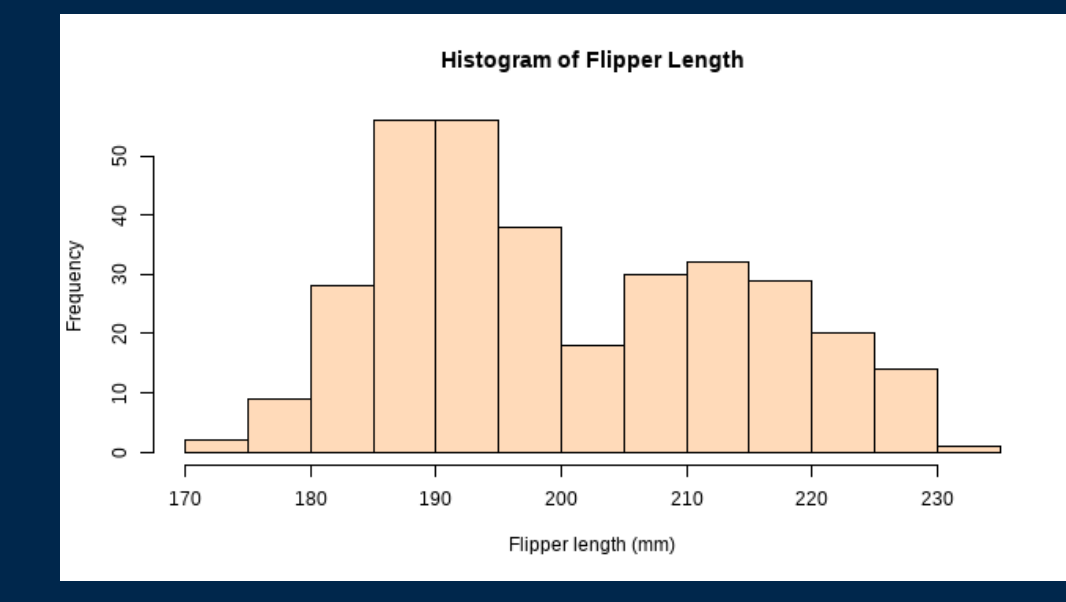

# 9 9 )

Another way to check the nearly-normal c o n ditio n

- Actual data on y-axis ("sample quantiles")
- What that data would look like if it came from a normal distribution on x-axis ("theoretical quantiles").
- Straight line with positive slop e ⇒ data come from a normallydistributed population **Q-Q Plots (line ~!**<br>Another way to check the nearly<br>condition<br>• Actual data on y-axis ("sampl<br>quantiles")<br>• What that data would look lil<br>came from a normal distribut<br>**x-axis** ("theoretical quantiles<br>• Straight line with

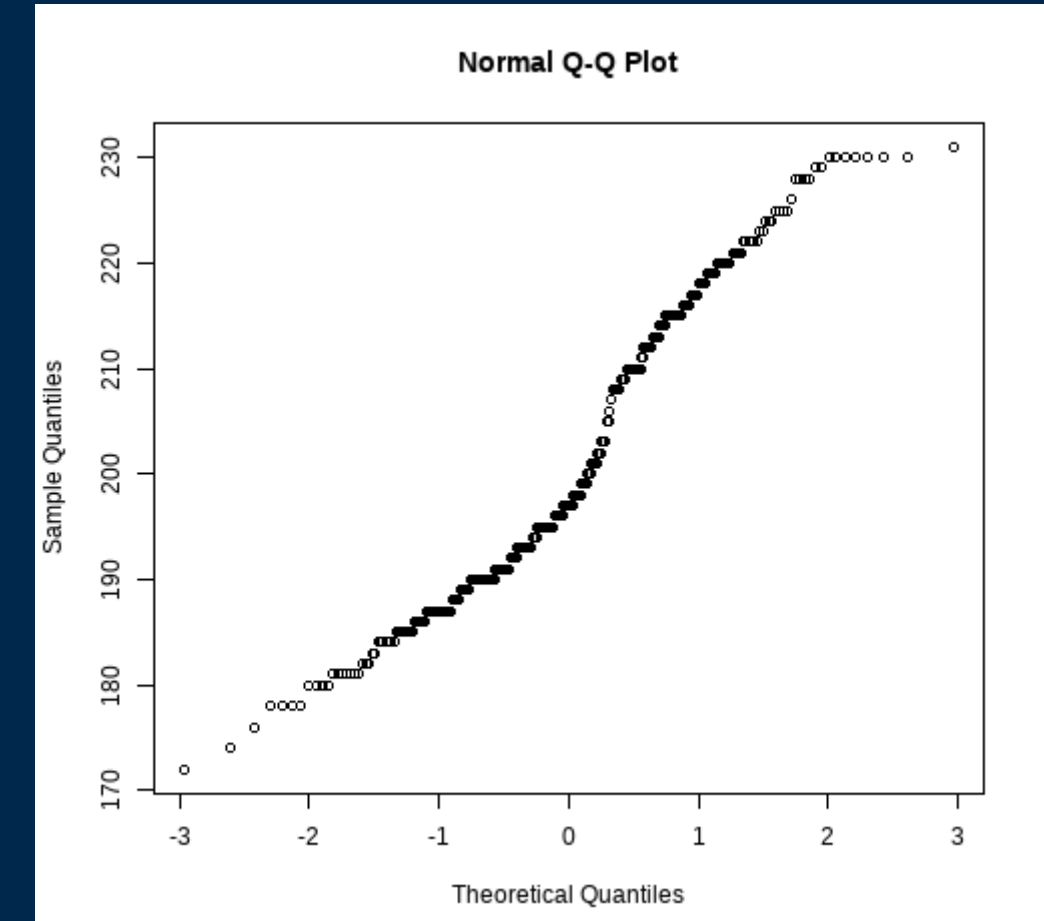

1 <sup>4</sup> / 2 8

# Q-Q Plots (line ~110)

qqnorm(penguins\$flipper\_length\_mm) qqline(penguins\$flipper\_length\_mm, col = "blue", lwd = 2)

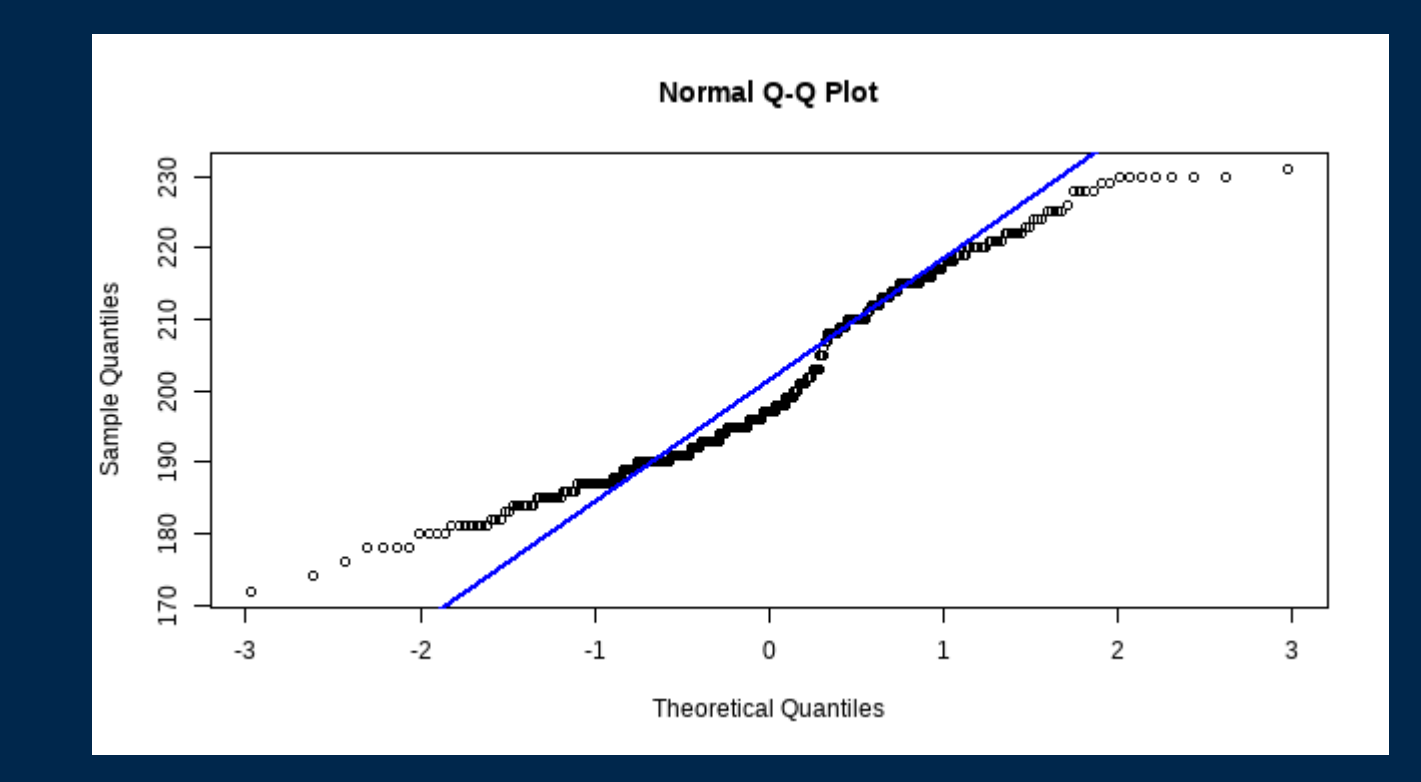

What should we conclude from this Q-Q plot?<br>15/28

# Can we proceed?

• The data are pretty clearly bimodal.  $\bullet$  BUT we've got a lot of data (n = 333).

Central limit theorem: When we have a "large enough" sample size, the sampling distribution of  $\bar{x}$  (the sample mean) will be *nearly normal*:  $\bar{x}$  will have a  $N(\mu, \sigma/\sqrt{n})$  distribution.

ls  $n = 333$  large enough?

# Can we proceed?

• The data are pretty clearly bimodal.  $\bullet$  BUT we've got a lot of data (n = 333).

Central limit theorem: When we have a "large enough" sample size, the sampling distribution of  $\bar{x}$  (the sample mean) will be *nearly normal*:  $\bar{x}$  will have a  $N(\mu, \sigma/\sqrt{n})$  distribution.

ls  $n = 333$  large enough? YES.

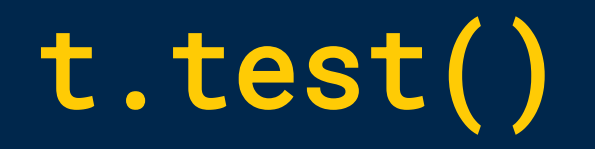

Let's construct a 90% confidence interval for the population mean flipper length of penguins living in the Palmer Archipelago.

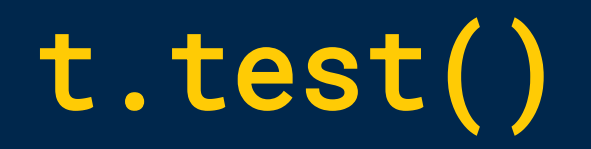

Let's construct a 90% confidence interval for the population mean flipper length of penguins living in the Palmer Archipelago.

Let's look at some summary statistics:

summary(penguins\$flipper\_length\_mm)

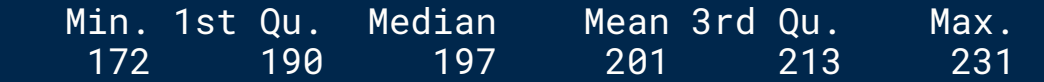

t.test()

Let's construct a 90% confidence interval for the population mean flipper length of penguins living in the Palmer Archipelago.

#### Let's look at some summary statistics:

summary(penguins\$flipper\_length\_mm)

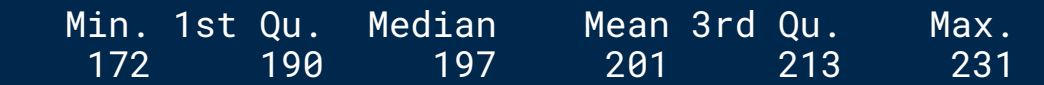

t.test(penguins\$flipper\_length\_mm,  $cont. level = 0.9$ 

One Sample t-test

```
data: penguins$flipper_length_mm
t = 261.66, df = 332, p-value < 2.2e-16
alternative hypothesis: true mean is not equal to 0
90 percent confidence interval:
  199.7001 202.2338
sample estimates:
mean of x 
  200.967
```
# t.test()

- Holy  $p$ -value, Batman!
- 2.2e-16 is as small a number as R can make
- Hypotheses are set up to be about  $\mu = 0$ : does this make sense?

$$
\bullet\;\,t=\tfrac{\bar{x}-\mu}{s/\sqrt{n}}
$$

t.test(penguins\$flipper\_length\_mm,  $conf $.level = 0.9$$ 

One Sample t-test

```
data: penguins$flipper_length_mm
t = 261.66, df = 332, p-value < 2.2e-16
alternative hypothesis: true mean is not equal to 0
90 percent confidence interval:
  199.7001 202.2338
sample estimates:
mean of x 
  200.967
```
# t.test()

Let's test  $H_0: \mu = 199$  vs.  $H_a: \mu > 199$ . To do this, we'll provide the mu and alternative arguments to t.test():

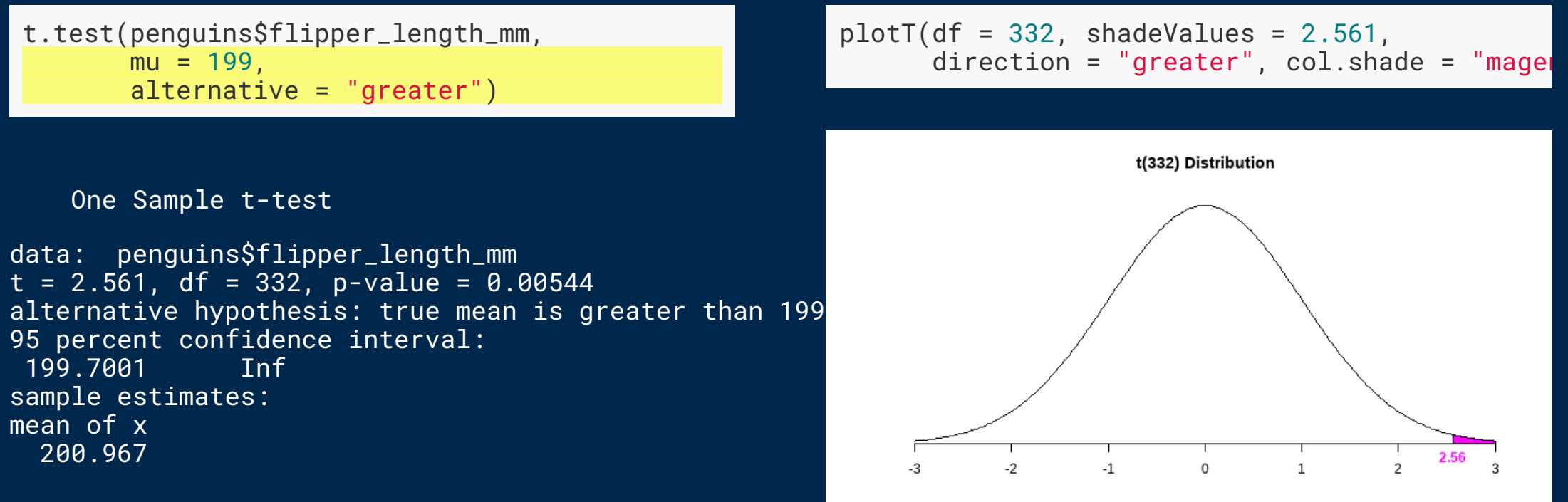

#### Two Important Notes

Everything you've learned about proportions in terms of interpretation of CI's and hypothesis tests stays the same. The only thing that changes is the fact that the parameter is now a a population mean.

Bimodal distributions are generally pretty clear indicators of the presence of an important subgroup. Flipper length is probably related to species; we should investigate that relationship further!

#### $pt(q, df, lower.tail = TRUE)$

- q is the x-axis value you want to find an area related to
- $df$  is the degrees of freedom of the  $t$  distribution
- lower.tail determines whether pt () finds the area to the left or right of q. If lower.tail = TRUE (the default), it shades to the left. If lower.tail = FALSE, it shades to the right.

#### $qt(q, df, lower.tail = TRUE)$

- p is the probability or area under the curve you want to find an x-axis value for
- df is the degrees of freedom of the  $t$  distribution
- lower.tail determines whether pt () finds the area to the left or right of q. If lower.tail = TRUE (the default), it shades to the left. If lower.tail = FALSE, it shades to the right.

#### plotT()

- df refers to the degrees of freedom of the distribution to plot. You must provide this value.
- shadeValues is a vector of up to 2 numbers that define the region you want to shade
- direction can be one of less, greater, outside, or inside, and controls the direction of shading between shadeValues. Must be less or greater if shadeValues has only one element; outside or inside if two
- col. shade controls the color of the shaded region, defaults to "cornflowerblue"
- ... lets you specify other graphical parameters to control the appearance of the normal curve (e.g., 1wd, 1ty, co1, etc.)

#### qqnorm(y, ...)

- y refers to the variable for which you want to create a Q-Q plot
- ... lets you control graphical elements of the plot like pch, col, etc.

#### $q$ q $q$ line $(y, \ldots)$

- y refers to the variable for which you created a Q-Q plot
- ... lets you control graphical elements of the plot like pch, col, etc.
- Function can only be used *after* using qqnorm()

#### t.test(x, alternative = c("two.sided", "less", "greater"),  $mu = 0$ , conf.level =  $0.95$ )

- x is a vector of data values
- alternative specifies the direction of the alternative hypothesis; must be one of "two.sided", "less", or "greater"
- mu indicates the true value of the mean (under the null hypothesis); defaults to 0
- conf. level is the confidence level to be used in constructing a confidence interval; must be between 0 and 1, defaults to 0.95

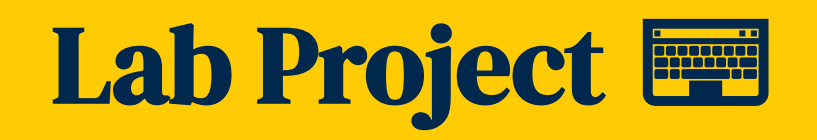

#### Your tasks

- Complete the "Try It!" and "Dive Deeper" portions of the lab assignment by copy/pasting and modifying appropriate code from earlier in the document.
- Introduce yourself to your collaborators
- Do not leave people behind.

#### How to get help

- Ask your collaborators -- share your screen!
- Use the "Ask for Help" button to flag me down.

# How'd it go? Questions?

<http://bit.ly/250ticket11>

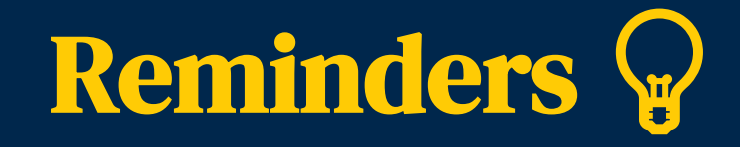

#### Your tasks for the week running Friday 11/6 - Friday 11/13

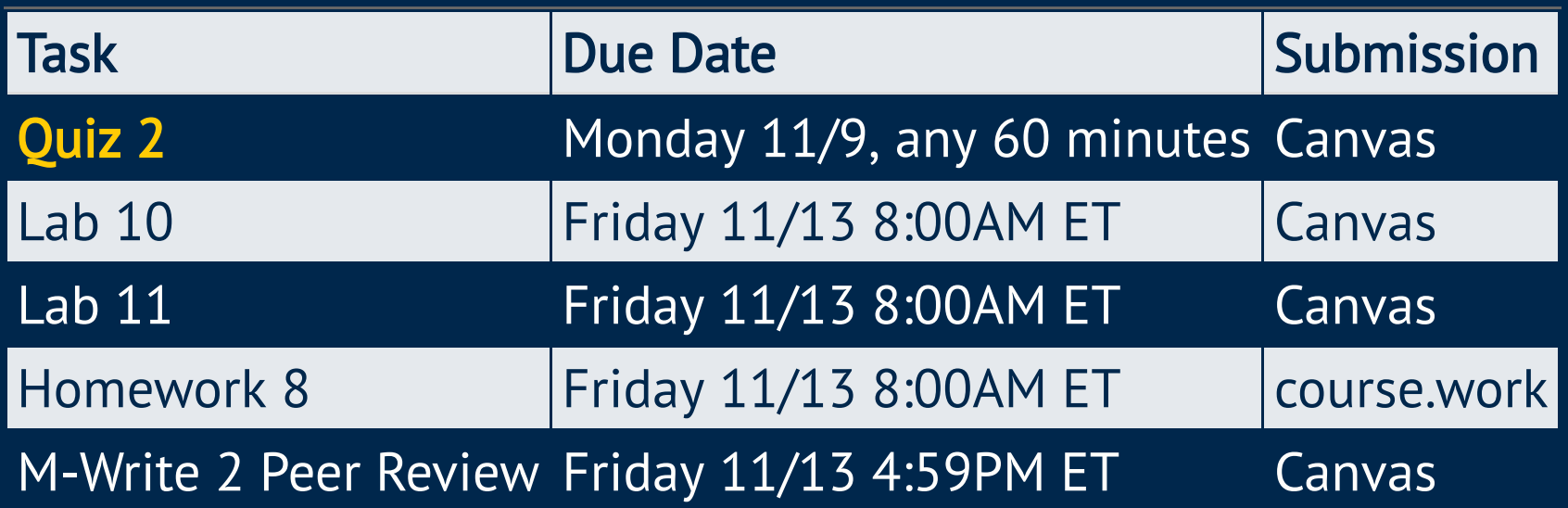

*M-Write Office Hours on Canvas! No office hours today.*